## 1) Open Compass and click on the student's 'Profile'. 2) Open the 'Learning Task' tab and choose an

⊙Compass 谷 茴 ノ Ⅲ 品 ★

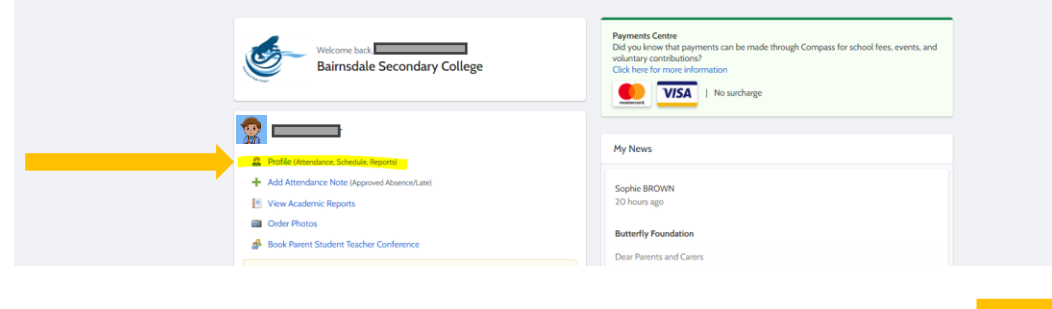

Grades

 $\alpha$ 

#### 3) Select the 'Feedback' tab.

D

A B C

#### Learning Task - v **P**<sup>1</sup>: AOS 2 - Presenting Argument - Oral Feedback **Task Details** Any assessment results provided below are raw scores and may change during school or state based statistical assessment moderation. The statistical, state based, moderation process is used to ensure that schools' assessments are comparable throughout the state. It involves adjusting each schools' course work scores for that study to match the level and spread of the combined examination and GAT scores for the students in<br>that schoo 83 **Attitude to Learning** Excellent well done on presenting your speech to the class. Your volume was good but at times you didn't vary your tone. You had a good understanding of your topic and made several clear links to your audience. Your rebuttal was present but very<br>brief. Your statement of intention was clear, however at times you have missed opportunities to discu **Comment** persuasive technique has on you specified audience. In the future, try to consider and discuss how the selected persuasiv technique intends to make your audience think, feel and act.

### Assessment Tasks for students in Year 7 to 11 include a percentage mark, Attitude to Learning, and teacher comment.

- A) Student's percentage mark for the assessment.
- B) Student's engagement with the learning task.
- C) Teacher comment.
- D) Some assessments also include additional information, such as a Marking Rubric detailing specific ability levels demonstrated by the student.

# 'Assessment'.

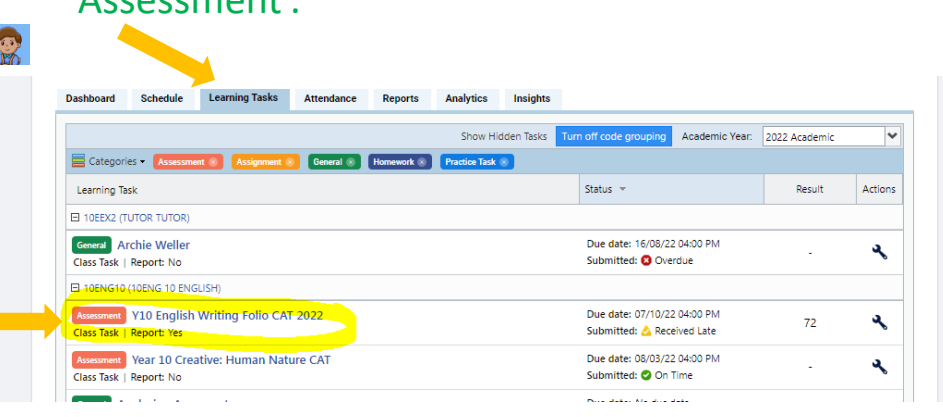

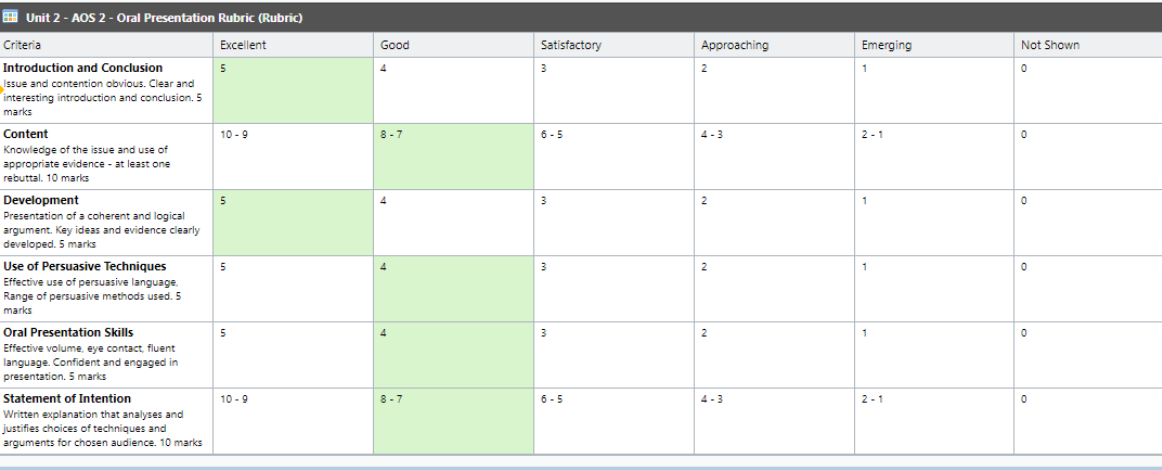